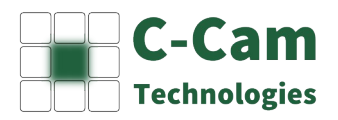

## **Installing C-Cam USB Cameras**

Installing C-Cam Technologies' USB cameras under any Windows Operating System has become very easy: courtesy of Pete Batard of Akeo Consulting's [Zadig.exe \(http://zadig.akeo.ie/\)](http://zadig.akeo.ie/) USB driver installation program. Download this program and save it in an appropriate folder.

We assume that the camera has not been installed.

So when we plug in the USB A-plug into our PC Windows will recognise it as an 'Other Device'. If we take a look in the 'Device Manager':

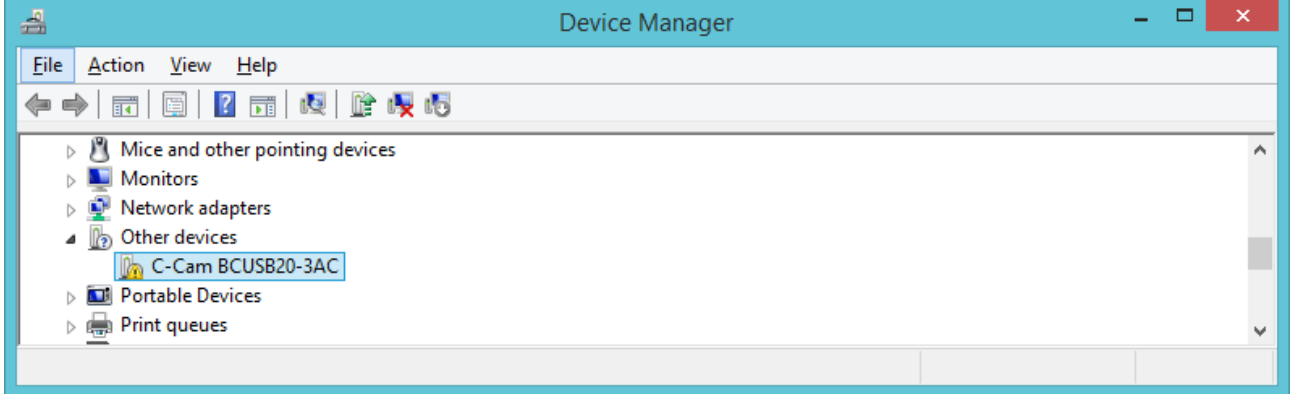

Now if we start Zadig.exe we get the following:

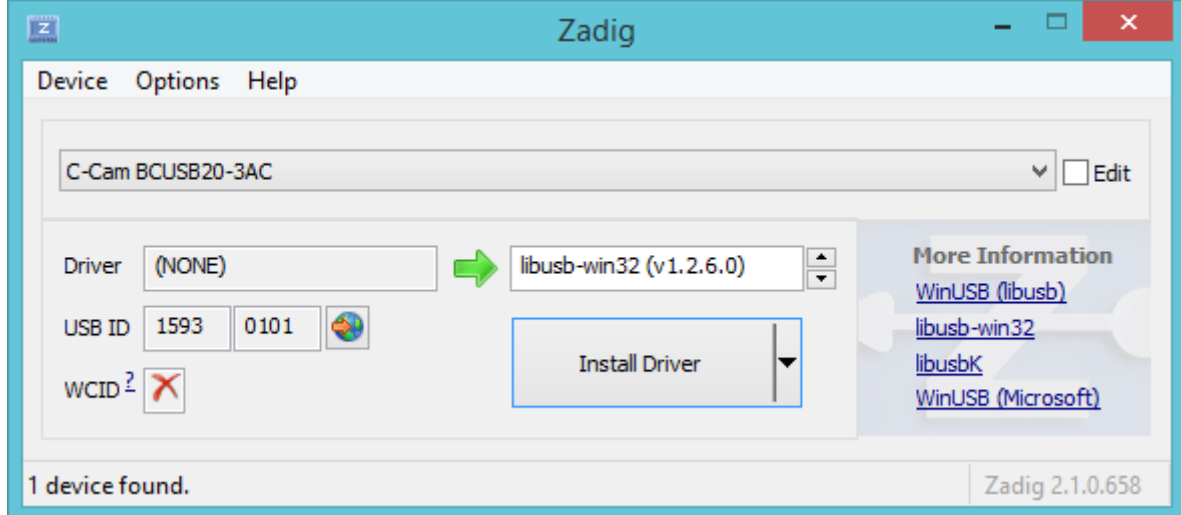

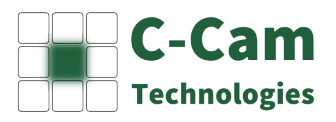

Zadig.exe scans for USB devices with no driver installed. (You can change this and list all USB devices under the 'Options' menu).

Make sure that the driver to the right of the green arrow is: libusb-win32 (v1.2.6.0).

Press 'Install Driver', wait about 4 seconds and we're done.

The 'Device Manager' now shows:

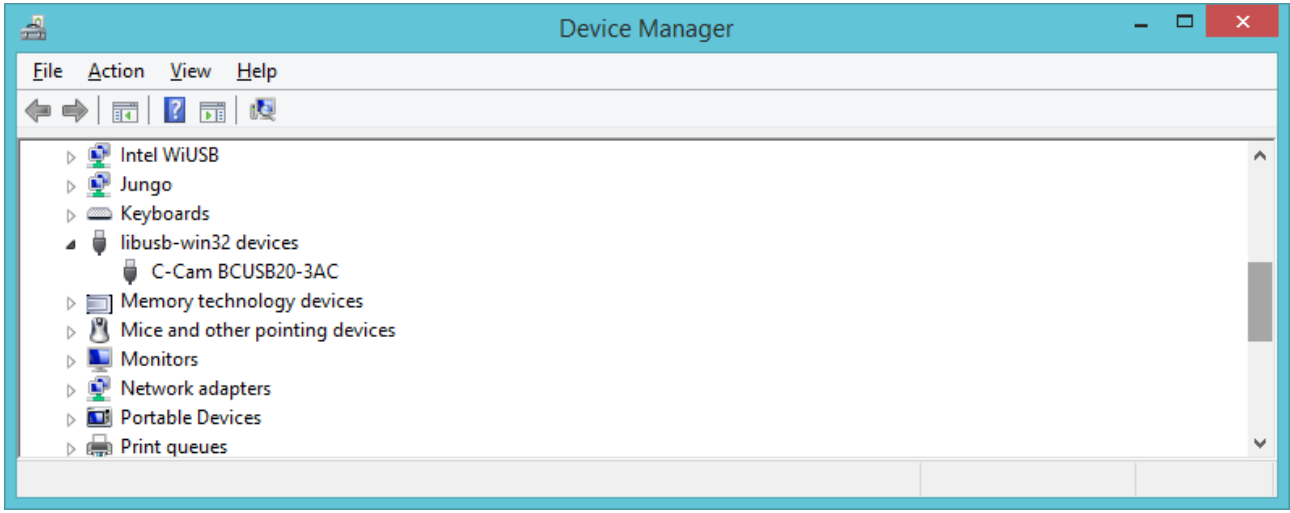

## **Installing Software:**

The new BC cameras are supported by an entirely new API: Acapi.dll (and Acutil.dll for utilities). As the internal register layout of the camera had to be changed for added functionality e.g. reading back settings and for later transitioning to pure register based environments like GigeVision and GenICam we opted to freeze our now 12 year old Ccapi.dll and start anew.

You can find the Software for our latest cameras at the [download page of our web-site \(http://c](http://c-cam.be/downloads.html)[cam.be/downloads.html\)](http://c-cam.be/downloads.html). Download the ACRelease-yyyy-mm-dd.zip and extract it into a convenient location on your hard-drive.

Acapi.dll includes the default logics to be loaded (in the case of USB cameras), which should make life a little easier.

Acutil.dll performs roughly the same functionality as Ccutil.dll does. Although we will try to keep it minimal. And in many cases you won't even need it as you probably will use your own set of utilities.

You best copy both Acapi.dll and Acutil.dll to either C:\Windows\System32 on 32-bit versions of the OS, and to C:\Windows\SysWOW64 on the 64-bit versions.